# TD2-2 : Design d'une base de données MySQL V2.0.4

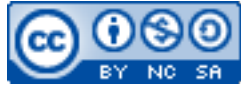

Cette œuvre est mise à disposition selon les termes de la [licence Creative](http://creativecommons.org/licenses/by-nc-sa/3.0/) [Commons Attribution –](http://creativecommons.org/licenses/by-nc-sa/3.0/) Pas d'Utilisation Commerciale – [Partage à l'Identique 3.0 non transposé.](http://creativecommons.org/licenses/by-nc-sa/3.0/)

Document en ligne : www.mickael-martin-nevot.com

**\_\_\_\_\_\_\_\_\_\_\_\_\_\_\_\_\_\_\_\_\_\_\_\_\_\_\_\_\_\_\_\_\_\_\_\_\_\_\_\_\_\_\_\_\_\_\_\_\_\_\_\_\_\_\_\_\_\_\_\_\_\_\_\_\_\_\_\_\_\_\_\_\_\_\_\_\_\_\_\_** Travail : **groupe de trois**

# **1 Généralités**

Réalisez ce TD avec le même groupe que celui du TD1-2 : Mise en place d'une solution de virtualisation.

Réalisez le schéma de base de données puis la mise en œuvre effective de la base de données avec MySQL pour un **jeu vidéo Web de simulation d'élevage de chevaux** (vous trouverez le cahier des charges [ci-dessous\)](#page-0-0).

# <span id="page-0-0"></span>**2 Cahier des charges**

## **2.1 Compte joueur**

Créer un compte est une étape obligatoire pour tous les internautes désirant devenir un joueur. En outre la création de compte octroie au joueur de la monnaie virtuelle. Un compte permet à un joueur de :

- − se connecter (grâce à son *e-mail* et à son mot de passe) ;
- − se déconnecter ;
- − modifier ses informations personnelles ;
- visualiser :
	- o ses données bancaires virtuelles ;
	- o la liste de ses chevaux ;
	- o la liste de ses centres équestres;
	- o la liste des clubs hippiques auxquels il adhère (comprenant ceux qu'il a créés) ;
	- o son inventaire *d'items*[1](#page-0-1) ;
	- o la liste de ses tâches ;
- − remettre à zéro ses informations de jeu (notamment sa banque, ses infrastructures, ses chevaux, etc.).

<span id="page-0-1"></span><sup>1</sup> Terme communément employé dans le monde du jeu vidéo pour définir toutes sortes d'équipements ou de matériels qui peuvent être contenus dans un inventaire et/ou collectés par un joueur.

Un compte joueur possède toujours les informations suivantes :

- − pseudonyme (qui ne peut pas être modifié après l'inscription) ;
- − *e-mail* ;
- − mot de passe.

Il peut également contenir les informations suivantes (qu'un joueur peut toujours modifier explicitement) :

- − prénom, nom ;
- − sexe ;
- − date de naissance ;
- − téléphone ;
- − adresse postale ;
- − avatar (image représentant le joueur dans le jeu) ;
- − description ;
- − adresse de site Web ;

Outre ces informations sur le joueur lui-même, un compte possède aussi d'autres paramètres (qu'un joueur ne peut pas modifier directement) :

- − identifiant unique de compte (ne change jamais après l'inscription) ;
- argent ;
- − liste de chevaux ;
- − adresse IP ;
- − date et heure d'inscription ;
- − date et heure de dernière connexion.

### **2.2 Monnaie virtuelle**

La monnaie virtuelle permet d'acheter des chevaux, des *items* permettant d'entretenir ses chevaux, de nouvelles infrastructures pour son centre équestre, de nouveaux centres équestres ou des clubs hippiques.

À chaque nouvelle connexion survenant à partir du lendemain de la dernière connexion, un joueur se voit attribuer une opération bancaire qui va lui attribuer de l'argent virtuel. Le montant de cette dernière est déterminé en fonction des états de l'ensemble des chevaux du joueur à l'instant où la connexion est réalisée : plus les chevaux d'un joueur sont en bonne santé, plus ce dernier gagnera de l'argent de cette manière. Au contraire, des chevaux fatigués, malades, énervés ou malheureux, rapporteront peu voire pas d'argent à leur propriétaire.

Un compte en banque possède un identifiant unique (qui ne change jamais durant le jeu) et une liste sous forme d'historique des opérations bancaires d'un joueur.

Un compte en banque est toujours lié à un (seul) compte joueur.

### **2.3 Centres équestres**

Un joueur peut acheter ou revendre des centres équestres (ou écuries) : il peut avoir un nombre quelconque de centres équestres. Un centre équestre a une capacité individuelle pouvant accueillir un certain nombre d'infrastructures.

Un centre équestre possède toujours les informations suivantes :

- − identifiant unique (ne change jamais durant le jeu) ;
- − capacité d'accueil ;
- − identifiant du propriétaire du centre équestre ;
- − liste des infrastructures du centre équestre ;
- − liste des tâches automatiques du centre équestre.

### **2.4 Clubs Hippiques**

Un joueur peut acheter ou revendre des clubs hippiques : il peut avoir un nombre quelconque de clubs hippiques.

Un club hippique a une capacité individuelle pouvant accueillir un certain nombre d'infrastructures spécifiques.

Un joueur peut adhérer à un club hippique en payant les frais d'adhésion périodiques virtuels et il peut également s'en désinscrire gratuitement à tout moment.

Un membre de club hippique peut s'entraîner avec ses chevaux en utilisant les infrastructures du club hippique plutôt que celles de son centre équestre.

Un joueur créant un club hippique en devient le gérant : ce statut lui permet d'acheter des infrastructures et des *items* pour le club hippique.

Un club hippique a toujours les informations suivantes :

- − identifiant unique (ne change jamais durant le jeu) ;
- − capacité d'accueil ;
- − identifiant du gérant du club hippique ;
- − liste des infrastructures du club hippique ;
- − liste des concours du club hippique.

### **2.5 Infrastructures**

Un centre équestre ou un club hippique a une capacité individuelle lui permettant d'accueillir un certain nombre d'infrastructures. Tant que cela est possible, le joueur peut acheter, vendre ou faire évoluer les infrastructures de son centre équestre. Dans certains cas, il est même possible d'interagir avec elles (par exemple : nettoyer un box, ranger des équipements, etc.).

Une infrastructure a toujours les informations suivantes :

- − identifiant unique (ne change jamais durant le jeu) ;
- − type ;
- − niveau (n'évolue pas durant le jeu) ;
- − description ;
- − famille d'infrastructure ;
- − prix ;
- − consommation de ressources ;
- − capacité d'accueil suivant le type :
	- o capacité d'accueil *d'items* ;

- o capacité d'accueil de chevaux ;
- − liste des *items* de l'infrastructure.

## **2.6 Chevaux**

Un joueur peut acquérir ou vendre des chevaux. Pour pouvoir être acheté, un cheval doit avoir une place de libre dans une infrastructure du propriétaire (là où il sera hébergé), ce qui limite *de facto* le nombre maximum de chevaux qu'un joueur peut avoir. De plus, le nombre total de chevaux dans le jeu est également limité.

Les attributs caractérisant un cheval sont déterminés à sa création et non à son achat (qui est ultérieur). En d'autres termes, s'il passe d'un centre équestre à un autre (c.-à-d. d'un joueur à un autre), il garde ses caractéristiques propres, dont ses états (de santé, de fatigue, moral, etc.) : chaque animal est ainsi unique.

Un joueur a accès à tout moment aux différentes caractéristiques de ses chevaux et peut les influencer de manière indirecte en réalisant certaines actions (alimentation, entraînements, soins, brossage, etc.). Les caractéristiques et états évoluent également en permanence au gré de paramètres de l'application (la météo, les conditions de vie du cheval, ses anciens états, etc.) et du temps qui passe.

Un cheval possède toujours les informations de base suivantes :

- − nom ;
- − race ;
- − description (commune à tous les chevaux d'une même race).

Un cheval possède les paramètres constitutifs suivants :

- − identifiant unique (ne change jamais durant le jeu) ;
- − attributs physiques :
	- o résistance (résistance à la maladie, à une mauvaise hygiène et vitesse de récupération) ;
	- o endurance (capacité à encaisser un effort physique et à maintenir un effort) ;
	- o détente (capacité à sauter en hauteur) ;
	- o vitesse (capacité à accélérer, obtenir une vitesse de pointe élevée et sauter en longueur) ;
- − attributs mentaux :
	- o sociabilité (détermine le besoin en présence humaine et l'envie d'apprentissage du cheval) ;
	- o intelligence (détermine la vitesse d'apprentissage et la mémoire du cheval) ;
	- o tempérament (détermine l'agressivité du cheval).

Un cheval possède les paramètres variables suivants :

- − états (influence les attributs physiques<sup>[2](#page-3-0)</sup>) :
	- o état de santé (influence tous les attributs physiques) ;
	- o état moral (influence la sociabilité et l'intelligence) ;
	- o état de stress (influence le tempérament et l'intelligence) ;
	- o état de fatigue (influence tous les attributs) ;

<span id="page-3-0"></span>**\_\_\_\_\_\_\_\_\_\_\_\_\_\_\_\_\_\_\_\_\_\_\_\_\_\_\_\_\_\_\_\_\_\_\_\_\_\_\_\_\_\_\_\_\_\_\_\_\_\_\_\_\_\_\_\_\_\_\_\_\_\_\_\_\_\_\_\_\_\_\_\_\_\_\_\_\_\_\_\_** <sup>2</sup> Influencer les attributs physiques augmente les chances d'avoir une blessure lors d'un examen ou d'un entraînement.

- o état de faim (influence l'état de fatigue) ;
- o état de propreté (influence l'état de stress, l'état moral et augmente les chances d'avoir une maladie ou des parasites) ;
- listes :
	- o liste *d'items* du cheval ;
	- o liste de maladies du cheval ;
	- o liste de blessures du cheval ;
	- o liste de parasites du cheval ;
- autres :
	- o expérience : calculée en fonction des attributs et des états du cheval, influence directement son niveau ;
	- o niveau : expérience du cheval, influence le prix du cheval ;
	- o état général : moyenne pondérée des autres états.

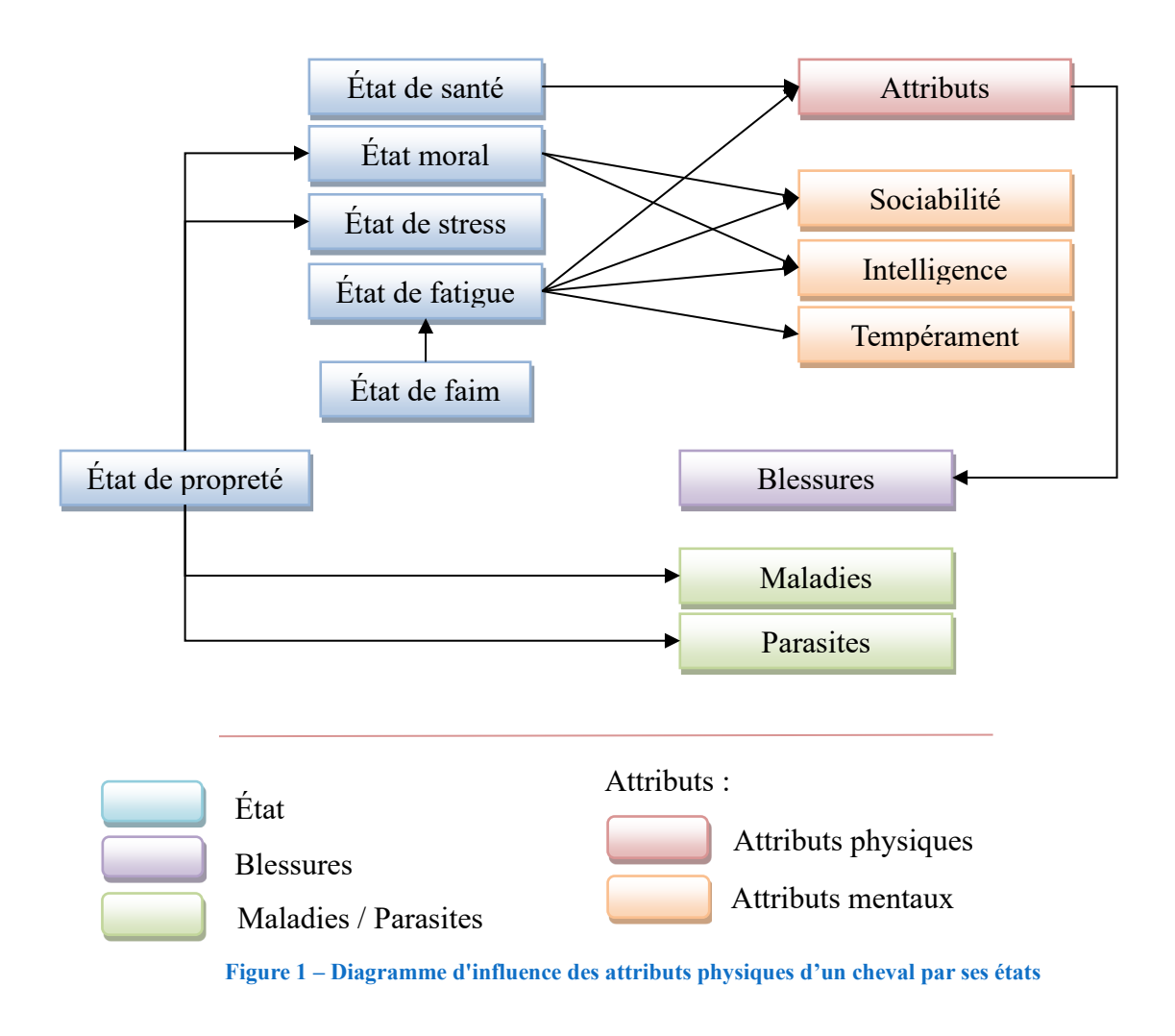

#### **2.7 Matériels et services**

Un joueur peut acheter ou revendre des objets (nourriture à cheval, paille, équipement de cheval, circuit de carrière, etc.) ou des services (soin, nettoyage, etc.) : nous nommerons tous ces éléments *items*. Pour pouvoir être acheté, un *item* doit avoir une place de libre dans une infrastructure du propriétaire (là où il sera stocké) ce qui limite *de facto* le nombre maximum *d'items* qu'un joueur

peut avoir.

Un *item* a toujours les informations de base suivantes :

- − type ;
- − niveau (n'évolue pas durant le jeu) ;
- − description ;
- − famille *d'items* ;
- − prix.

Chaque famille *d'items* (de même avec chaque *item*) peut être très différente d'une autre. Voici quelques familles *d'items* :

- − nourriture ;
- − litière ;
- − équipement du cheval ;
- − soin.

Un magasin a une liste d'éléments (centre équestre, club hippique, infrastructure et *items*) qu'il met à disposition à la vente.

#### **2.8 Tâches automatisées**

Un joueur peut créer ou supprimer autant de tâches destinées à automatiser certaines actions concernant la gestion du centre équestre (comme par exemple le nettoyage d'un box) ou l'élevage d'un cheval (le nourrir, le brosser, etc.) qu'il le désire.

Une tâche automatisée a toujours les informations de base suivantes :

- − identifiant unique (ne change jamais durant le jeu) ;
- − identifiant d'objet sur lequel s'applique la tâche ;
- − action à réaliser ;
- − fréquence de réalisation de l'action.

Toutes les tâches automatisées d'un joueur sont réunies dans un *planning* qui lui est propre.

#### **2.9 Concours**

Un gérant de club hippique peut créer ou supprimer des concours. Il n'y a pas de limite au nombre de concours qu'un club hippique peut avoir cependant il est limité *de facto* par les lots mis en jeu.

Pour créer un concours, un gérant doit mettre en jeu au moins un *item* contenu dans une des infrastructures du club hippique, disposer dans son club hippique d'une infrastructure de type carrière (la même infrastructure peut servir à plusieurs concours) et sélectionner un circuit dans cette infrastructure (le même circuit peut servir à plusieurs concours). Par ailleurs, le gérant doit choisir une date de début et de fin de concours. Il n'y a pas de nombre maximum *d'items* mis en jeu dans un concours mais s'il y en a plus d'un, un rang d'obtention (pas nécessairement unique) est associé à chacun d'entre eux. Chacun de ces *items* ne peut être utilisé que pour un seul concours et ne peut être vendu s'il est mis en jeu dans un concours.

Un joueur peut s'inscrire à un concours en payant les droits de participation. Un adhérent d'un club hippique peut s'inscrire à un concours du club hippique en payant les droits de participation d'un

adhérent (inférieurs ou égaux à ceux d'un non adhérent).

La clôture d'un concours se met en place automatiquement lorsqu'il arrive à son terme. Les participants remportent zéro, un ou plusieurs *items* en fonction de leur classement.

Un concours ne peut plus être supprimé dès lors qu'il y a au moins un inscrit.

Un concours a toujours les informations de base suivantes :

- − identifiant unique (ne change jamais durant le jeu) ;
- − liste *d'item(s)* mis en jeu ;
- − infrastructure de type carrière ;
- − date de début ;
- − date de fin.

### **2.10 Journal**

Chaque jour, la gazette quotidienne est générée automatiquement à partir d'éléments calculés et d'autres aléatoires.

Voici les éléments calculés du journal :

- − date du jour ;
- − liste des plus grandes actualités de l'ensemble des joueurs du jeu ;
- − agenda des grands évènements à venir ;
- − points clefs spécifiques (s'ils sont suffisamment satisfaisants) de la journée précédente du joueur.

Voici les éléments aléatoires du journal :

- − liste de publicités ;
- − prévisions météorologiques.

Un journal a toujours trois articles principaux (chacun composé d'un titre, d'un texte et d'une image) :

- − article divers (composé de plusieurs nouvelles) ;
- − prévisions météorologiques du jour ;
- − liste de publicités du jour.